## **MASTER OF ADVANCED STUDIES ANMELDUNG ZUR SCHLUSSPRÜFUNG 2024**

## PERSÖNLICHE ANGABEN

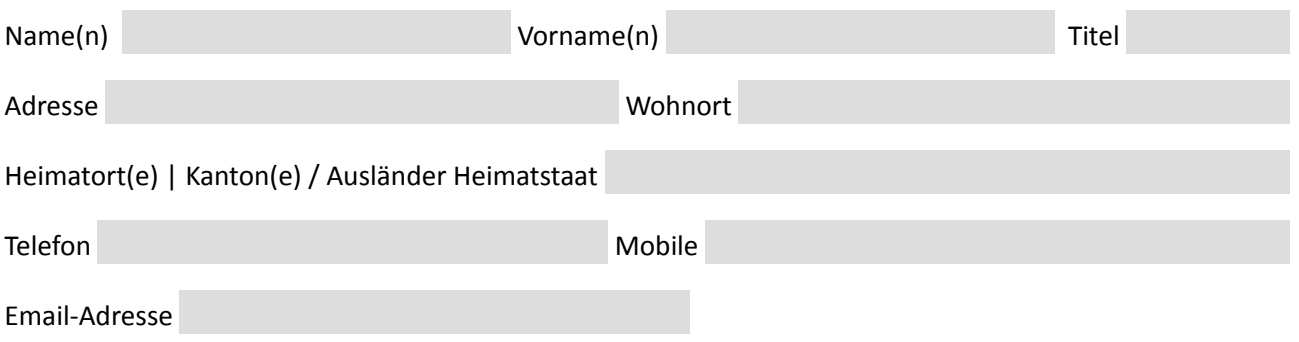

**UNIVERSITÄT** 

**BERN** 

## FACHGEBIET

(Zutreffendes bitte markieren)

- Master of Advanced Studies in Periodontology and Implant Dentistry, University of Bern / in Parodontologie und Implantatzahnmedizin, Universität Bern (MAS PER and IMP Unibe)
- Master of Advanced Studies in Oral and Implant Surgery, University of Bern / in Oralchirurgie und Implantatchirurgie, Universität Bern (MAS ORALSURG and IMPSURG Unibe)
- Master of Advanced Studies in Reconstructive and Implant Dentistry, University of Bern / in Rekonstruktiver Zahnmedizin und Implantologie, Universität Bern (MAS REC and IMP Unibe)
- Master of Advanced Studies in Cariology, Endodontology and Pediatric Dentistry, University of Bern / in Kariologie, Endodontologie und Kinderzahnmedizin, Universität Bern (MAS REST Unibe),
- Master of Advanced Studies in Orthodontics and Dentofacial Orthopedics, University of Bern / in Kieferorthopädie, Universität Bern (MAS ORTHO Unibe),
- Master of Advanced Studies in Implant Dentistry, University of Bern / in Implantologie, Universität Bern (MAS IMP Unibe),

## ANMELDEUNTERLAGEN

- 1. Anmeldung (vorliegendes Formular)
- 2. Tabellarischer Lebenslauf gemäss Vordruck [http://www.zmk.unibe.ch/weiterbildung/weiterbildung/master\\_of\\_advanced\\_studies/index\\_ger.html](http://www.zmk.unibe.ch/weiterbildung/weiterbildung/master_of_advanced_studies/index_ger.html)
- 3. Bestätigung des Weiterbildungsleiters des Fachgebiets über die vollständig abgeschlossene Weiterbildung mit den genauen Daten der Anstellung
- 4. Bestätigung des Leiters des Ressorts Weiterbildung über die Annahme der Master-These
- 5. 8 Fälle aus dem Fachgebiet in PowerPoint-/Keynote-Präsentation als PDF auf USB-Stick

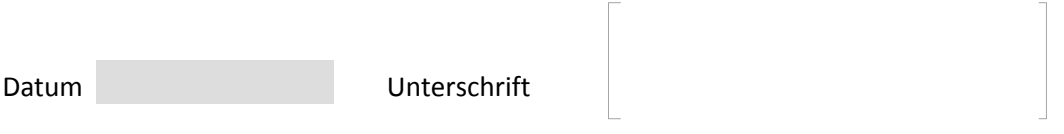

Sämtliche Anmeldeunterlagen sind **bis spätestens am 17. Februar 2024 im Direktionssekretariat der zmk bern, zuhanden von Benedicta Gruber einzureichen.**